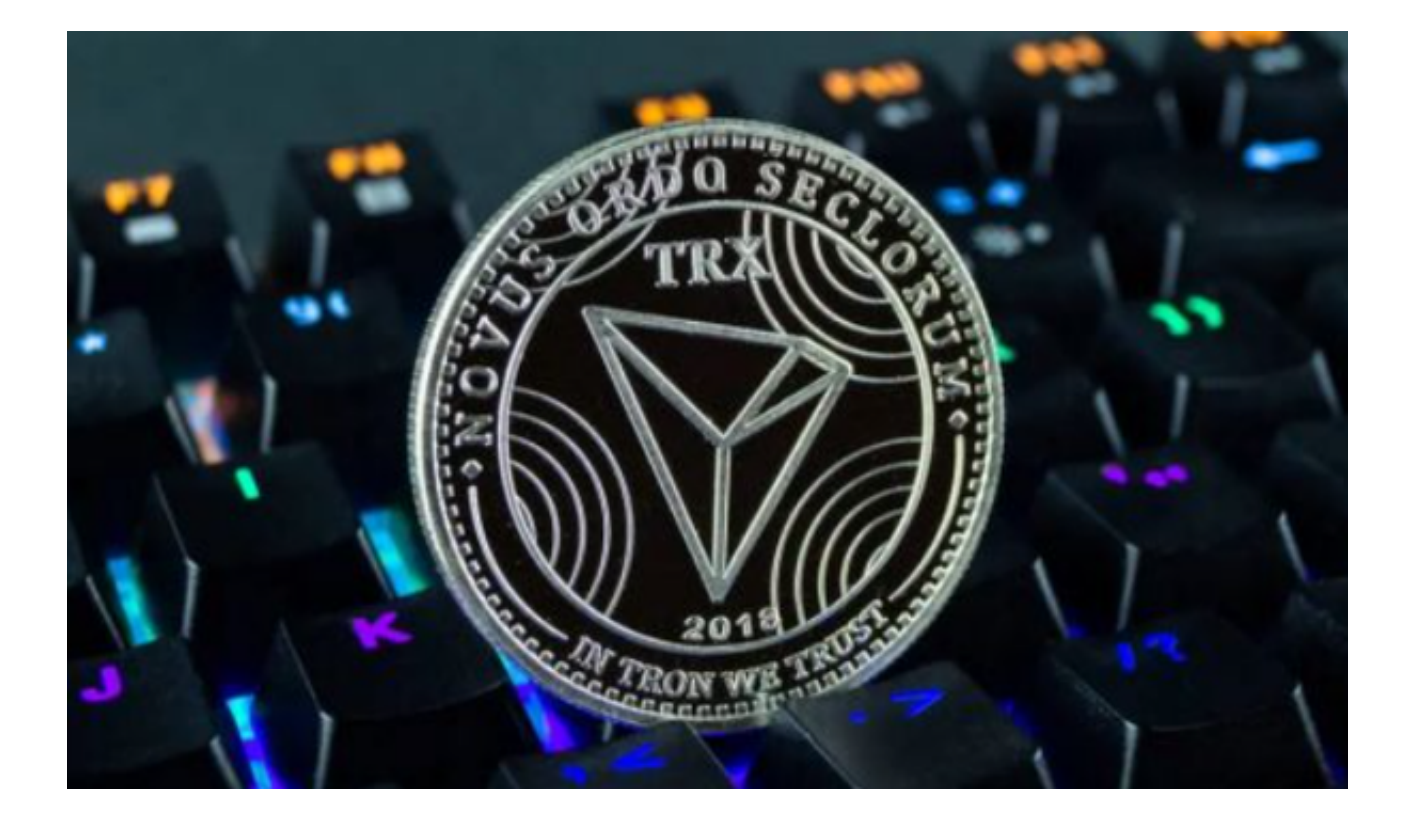

 TRX是波场货币,是驱动TRON波场网络的官方代币,TRON将作为全球娱乐网络 通用的信用平台,通过TRX对用户娱乐行为进行标记,并最终将信用数据分享给TR ON全网的应用。

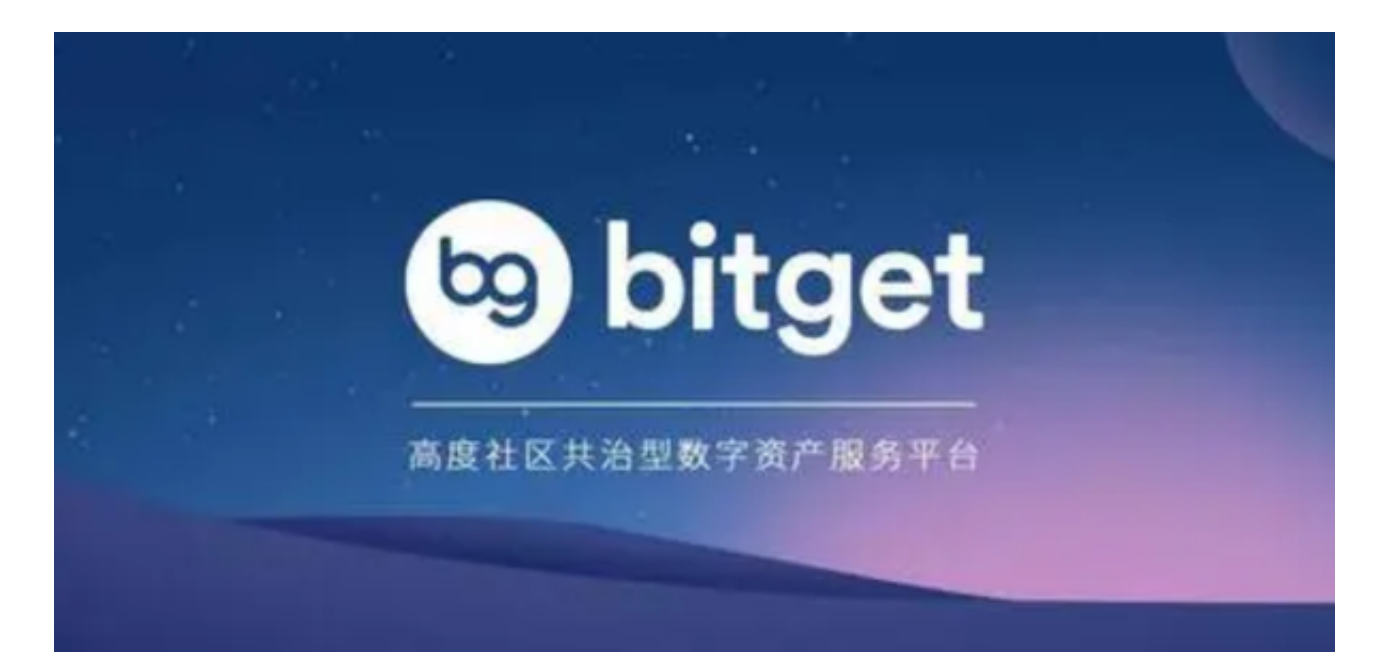

 TRX币作为TRON生态链上的原生代币,与以太币十分类似,都是作为运行链上项 目的燃料费,以下为TRX币在链上的用途:

奖励:在DPoS的机制下,超级代表可获得质押奖励,其奖励为TRX币.

治理:持有者可以用TRX来投票决定事务,可共同治理Tron生态链.

支付币别:用户需要支付TRX币来运行链上的项目.

 此外,TRX币还支持智能合约,可以用于分布式应用程序,这使得它可以用于更 多的应用场景。 TRX作为后起之秀,正在被更多的机构和个人认可,波场建设分散 生态的战略方向也凸显了其在熊市中的优势。

 随着数字货币交易市场的不断发展,更多的投资者加入到TRX中来,对于新手投 资者来说,想要购买TRX币的话首先需要选择一家正规的交易所。推荐可使用Bitge t交易所进行交易TRX币。

 Bitget交易所是一家数字货币交易平台,致力于为用户提供安全、便捷的区块链衍 生品交易服务。作为一家全面支持区块链生态的数字货币平台,Bitget提供多元化 的数字货币金融服务,包括数字货币现货交易、数字货币衍生品交易等。

投资者可下载Bitget app随时进行交易, 只需打开Bitget官网即可下载, 点击首页 右上角下载按钮进入下载页面,选择适用您手机系统的版本进行下载,下载成功后 打开app注册账号并登录,之后即可交易TRX币。

再为大家介绍一下适用Bitget时的注意事项:

 1. 注册并实名认证:在使用Bitget交易平台之前,需要进行注册并进行实名认证 。在注册时,需要输入真实姓名、身份证号码和联系方式等个人信息,并上传相关 证明文件进行实名认证。

 2. 充值数字资产:认证成功后,需要在平台上进行数字资产充值才能进行数字资 产交易。进入资金管理页面,选择充值方式并按提示操作即可。

 3. 了解交易规则:在进行数字资产交易之前,需要了解Bitget交易平台的各种交 易规则,如交易时间、交易手续费、交易限额、交易对等信息。

 4. 选择交易对并进行交易:在进行数字资产交易时,需要选择交易对和交易方式 。在进行交易前,需要认真分析市场的走势和交易策略,避免高风险操作。